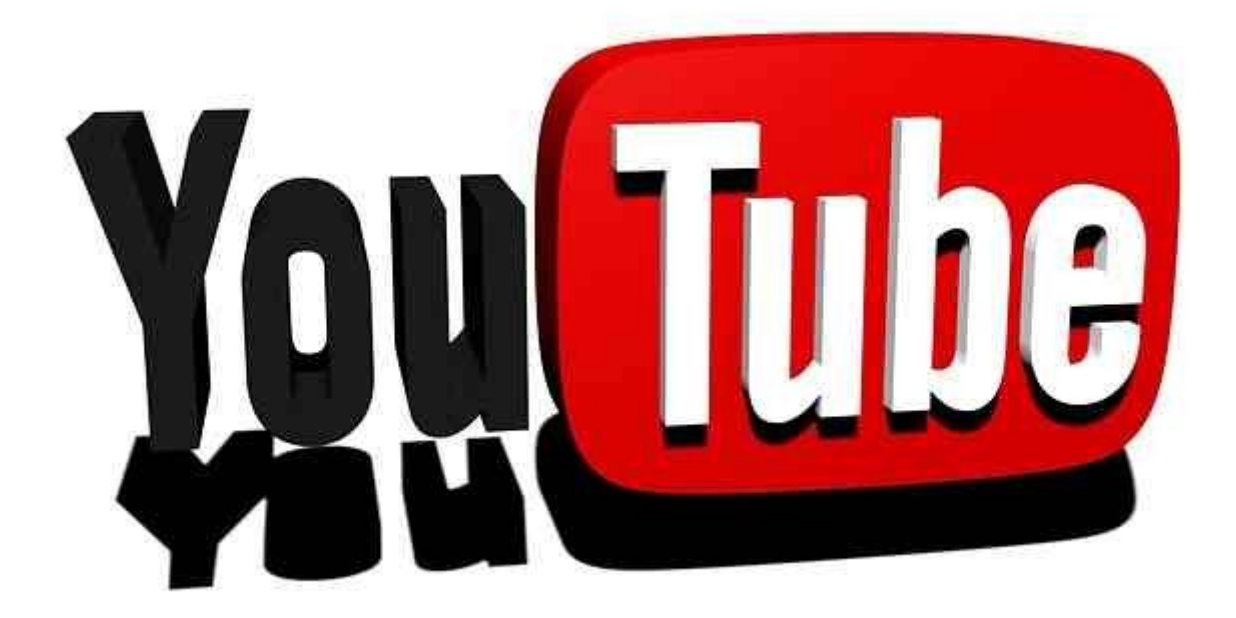

# *Come possiamo utilizzare You Tube in tutta sicurezza?*

Riuscire ad accedere a risorse educative e utilizzare i video su YouTube per rendere le lezioni a scuola più accattivanti, ma in sicurezza sembra ormai impossibile. In questo breve articolo, troviamo delle soluzioni molto semplici , veloci ed efficaci.

#### **Una soluzione è <http://viewpure.com/>**

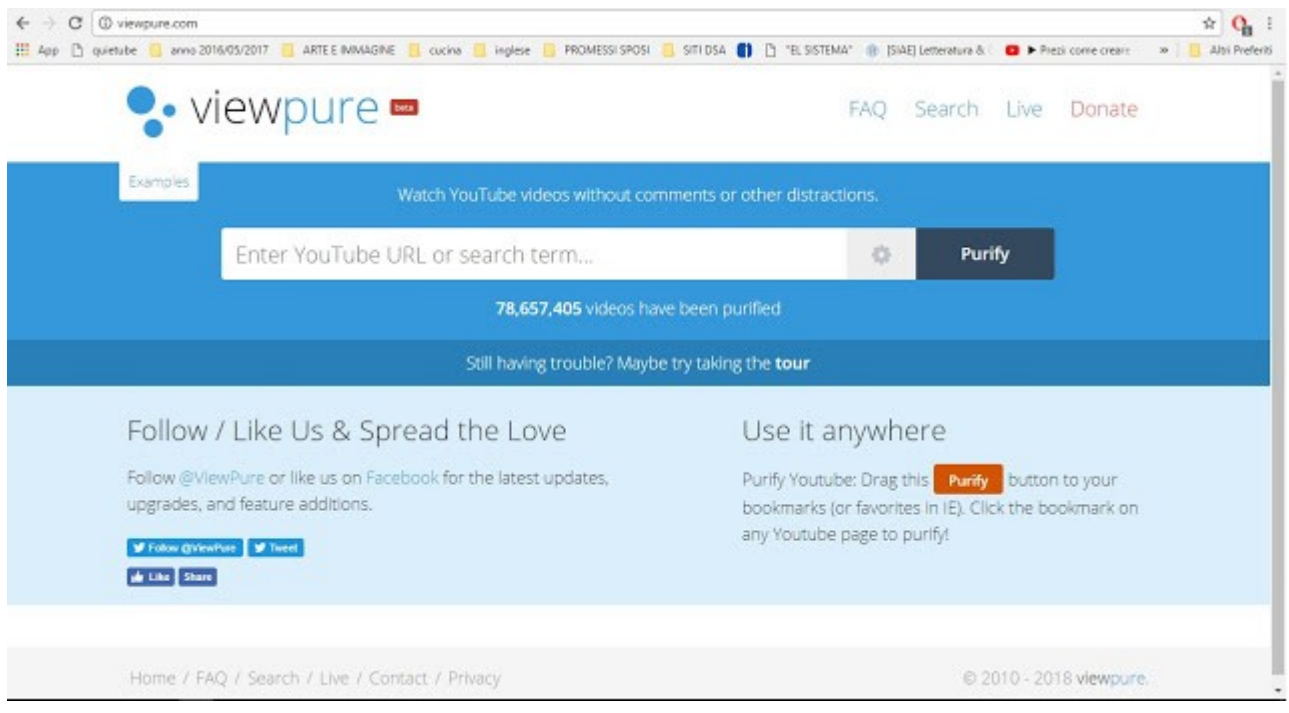

**ViewPure: purifica i tuoi video dalla pubblicità.**

## **Il procedimento è semplicissimo:**

- **Primo step:scegli su YouTube il video che ti piacerebbe guardare con i tuoi studenti senza pubblicità ;**
- **secondo step:copia l'URL (in alto sulla barra degli indirizzi) della pagina in cui si trova il video .**
- **Raggiungi il sito ViewPurehttp://viewpure.com/**
- **Incolla l' URL del tuo video e premi "Purify".**
- **Adesso il tuo video sicuro è pronto**.

#### *A questo punto, possiamo anche dare il link ai nostri studenti.*

### Seconda soluzione **https://safeshare.tv/**

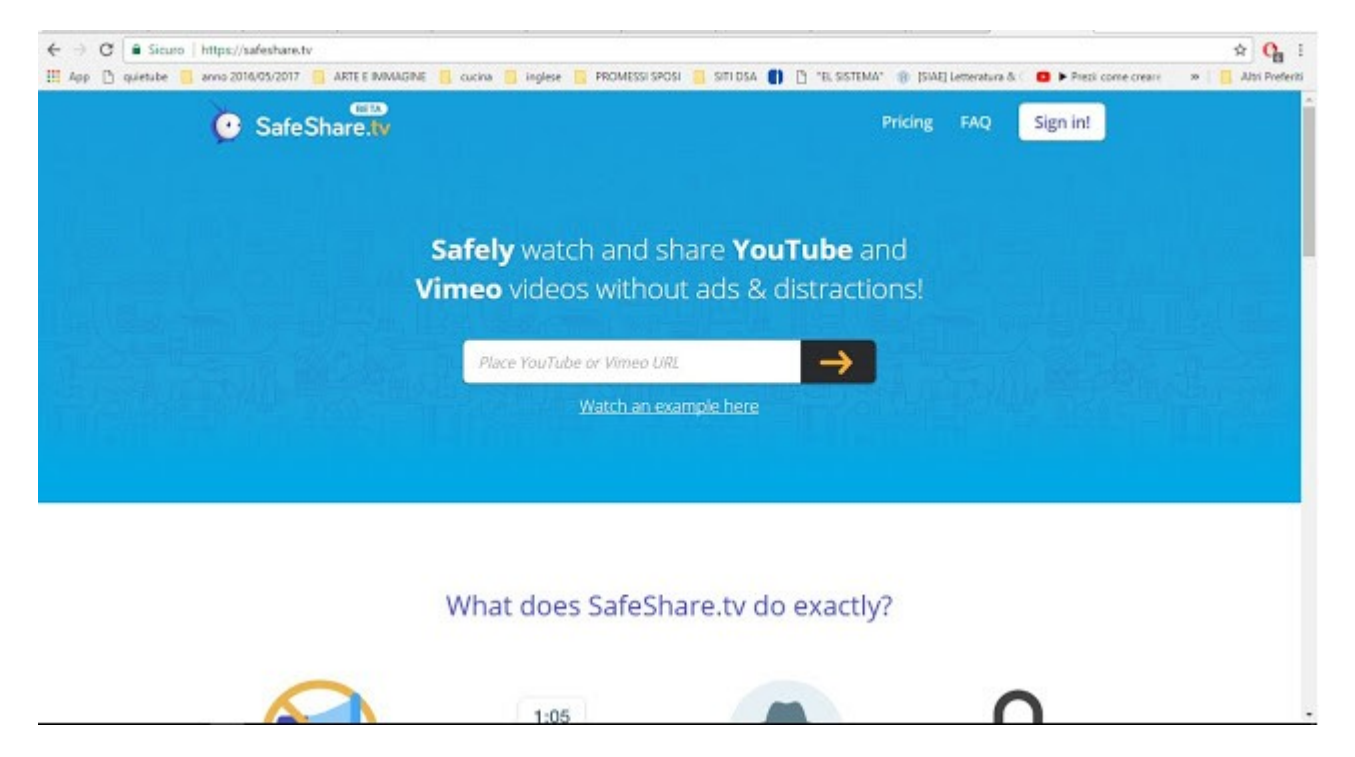

**Stessa procedura della prima soluzione ma** *Safeshare* **fornisce un servizio in più:**:se il docente avesse bisogno solo di una piccola parte di un video lungo ,può tagliare il video e salvare il nuovo link e utilizzarlo con i propri studenti.

Leggi l'articolo completo al link qui di seguito: goo.gl/pBiEMD